#### **AutoCAD Crack Free [Mac/Win] [Latest 2022]**

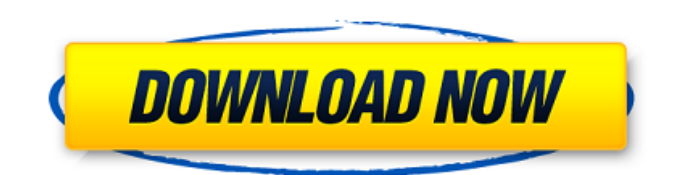

To learn more about the history of AutoCAD Activation Code and AutoCAD Cracked 2022 Latest Version LT see: AutoCAD Cracked Accounts History: AutoCAD, Autodesk's first CAD program, was first introduced in December 1982 on the Apple II platform. AutoCAD was the first CAD program to run directly from the internal storage of a microcomputer. It was designed to work at the lowest possible resolution, on a very small display, and with a very simple set of tools. To learn more about the history of AutoCAD see: AutoCAD History: Using AutoCAD - AutoCAD LT, AutoCAD's first major update and release, was introduced in December

1984. AutoCAD LT was designed to allow users to develop more complex drawings on smaller display screens. AutoCAD LT added a graphics toolbar, a feature-rich drawing palette, and external glyph files. To learn more about the history of AutoCAD LT see: AutoCAD LT History: The Future of AutoCAD - As the rise of PC platforms brought desktop computers to the masses, Autodesk introduced AutoCAD R14, the first major revision of AutoCAD. AutoCAD R14 introduced the SmartDraw graphical interface, a new wire-frame toolbar, many new functions, new editing commands, and many other new features. It was released in March 1996. To learn more about the history of AutoCAD R14 see: AutoCAD R14 History: The Evolving Graphics Interface in

AutoCAD - Since its introduction, the graphics interface of AutoCAD has evolved. Initially the graphics display was monochrome with black and white blocks. Block colors were then introduced, and the pixel grid was replaced with a grid-based screen resolution. To learn more about the history of the graphics interface in AutoCAD see: AutoCAD Graphics Interface History: The Evolution of AutoCAD for Architectural Design, AutoCAD Architect was released in July 1998. AutoCAD Architect brought architectural drafting to the desktop, allowing users to design and print 3D models, create floor plans, or even design a building's facade. The integrated architectural design tools included 2D drafting tools, 3D modeling tools, rendering tools, and a

number of other design and layout tools. AutoCAD Architect was the first application that could be used to design a building's exterior. To learn more about the history of AutoCAD Architect see: AutoCAD Architect **History** 

**AutoCAD** 

Transfer sheet with extensive "BIM" functionality, called Workgroup Manager, which allows users to make any changes to any part of the model or drawings (in AutoCAD Activation Code Architecture 2008 it's called "Distribute Revisions" and is "introduced" at R13) and choose to send it to a recipient. User interface and 3D features AutoCAD's user interface is composed of commands,

# menus, toolbars and the ribbon,

available in the main drawing window. In the lower left is a magnifying glass that allows switching between different views (also in ribbon bar). There is also a "paint" tool that allows drawing over other shapes, erase lines or paths, etc. It is named Stylus. New in 2010, drawing and editing are completely integrated in the ribbon, which is at the left top. There is a "Quick Properties" option to set a drawing property. It is useful for drawing fields, surfaces and meshes, or for labeling. It's integrated in the ribbon with the other drawing tools. The ribbon consists of several toolbars, which are usually activated depending on the context of the user (for example, when they work in drafting mode, they are more likely to

# activate the commands on the "Drafting" toolbar). There is also a toolbox on the right-hand side of the window, containing the most useful command groups for a particular task. The default context of a command is the tool that was used for the command. Also in 2010, new "edit" commands are integrated in the ribbon, in the "Home" and "Modify" tabs, thus making it possible to select and edit (without selecting anything) and move objects. The ribbon can be customized by users and the default settings are stored. The customization can also be available in many other programs (e.g. InDesign). In addition to the visible features of AutoCAD, it has a long list of undocumented features (which can be easily verified by a net search) such as the merge

# feature, where multiple drawings can be imported with the same drawing and the parts are linked or merged, hidden lines (used for wrapping around objects), extending lines (consisting of multiple lines, either segements or one continuous line), line angle (if a line's angle is not at a right angle to the current view, it will be displayed in red), hidden vertices (a point that is not displayed on the screen, but that can ca3bfb1094

Autocad 2015 Open Autocad and click on New Design or File. If you are in the DWG File tab Click Autodesk File > open the file you saved in the STEP file. If you are in the Simulation tab Click Autocad > Open. Install Autodesk Autocad, Autocad 2015, Autocad 2016. Autocad 2008 Open Autocad and click on New Design. If you are in the DWG File tab Click Autocad > open the file you saved in the STEP file. If you are in the Simulation tab Click Autocad > Open. Autocad 2013 Open Autocad and click on New Project. Click on Create a new file. If you are in the DWG File tab Click Autocad > open the file you saved in the STEP file. If you are in

# the Simulation tab Click Autocad > Open. Install Autocad, Autocad 2013, Autocad 2015, Autocad 2016. Autocad 2016 Open Autocad and click on New Project. Click on Create a new file. If you are in the DWG File tab Click Autocad > open the file you

saved in the STEP file. If you are in the Simulation tab Click Autocad > Open. Autocad 2017 Open Autocad and click on New Project. Click on Create a new file. If you are in the DWG File tab Click Autocad > open the file you saved in the STEP file. If you are in the Simulation tab Click Autocad > Open. Autocad 2018 Open Autocad and click on New Project. Click on Create a new file. If you are in the DWG File tab Click Autocad > open the file you saved in the STEP file. If you are in the Simulation tab

# Click Autocad > Open. Install Autocad, Autocad 2017, Autocad

**What's New in the AutoCAD?**

Export project information as a PDF file for submission in Autodesk ID. (video: 1:28 min.) Automatically generate a PDF file of your DWG drawings that you can import into a third-party DWG viewer or PDF annotation application. Autodesk is adding context-aware annotation and track-based editing capabilities, making it possible to create annotations on CAD models and then easily insert the annotations into the drawing on the fly. (video: 1:39 min.) Print to real paper with AutoCAD and OnShape collaboration. Use OnShape as your CAD tool to draw and send

# edits directly to AutoCAD to help you work together. [Unicode] – New Unicode fonts are available that support U.S. special characters, Japanese Kanji characters, and other languages, including right-to-left languages, and East Asian languages. [DV 4.0] – Modeling and drawing tools that work together, including DWG, DWF, DGN, and DFX models; Featurebased drawing; Network analysis; 3D modeling; New Style views; and enhanced Orthogonal views. Enhancements for 3D architects, mechanical engineers, product designers, and others: Camera icons for the top level of the right-click menu in 3D views. 3D model properties and animations. The ability to manually select an edge or vertex, including selection of nongeneric

# edges and vertices. The ability to display two properties side by side in AutoCAD map views, and to select between them with a check box. Save drawing templates as DWG and DGN files. [Deluxe] – Updated: Ability to open the active drawing in AutoCAD as a DXF or DWG file, even if the file is not compatible with the current license type of the drawing. [Deluxe] – Updated: Ability to select faces on nonorthogonal parts. [Deluxe] – Updated: Ability to duplicate objects that have "snapping constraints." [Core] – Added: Ability to set the view point in AutoCAD to any point on a dimension line or arc. [Core] – Added: Ability to group different types of commands (e.g., circle, arc, and so on) within the command bar.

**System Requirements:**

### Version history: - Live Patch 1.3.1.3 - Live Patch 1.3.1.2 - Live Patch 1.3.1.1 - Live Patch 1.3.0.1 - Live Patch 1.2.9.6 - Live Patch 1.2.9.5 - Live Patch 1.2.9.4 - Live Patch 1.2.9.3 - Live Patch 1.2.

<https://peliculaspro.net/autocad-2021-24-0-crack-free-april-2022> <https://www.formworkcontractorsmelbourne.com/autocad-19-1-download-3264bit/> [https://omaamart.com/wp-content/uploads/2022/07/AutoCAD\\_Crack\\_\\_\\_Free\\_For\\_PC\\_2022.pdf](https://omaamart.com/wp-content/uploads/2022/07/AutoCAD_Crack___Free_For_PC_2022.pdf) <https://homeimproveinc.com/autocad-20-1-crack-activation-win-mac-updated-2022/> <https://www.clearlakewi.com/wp-content/uploads/2022/07/AutoCAD-26.pdf> <https://duolife.academy/autocad-2017-21-0-crack-3264bit/> <https://simpeltv.dk/autocad-20-0-license-key-full-for-pc-2/> [http://climabuild.com/wp-content/uploads/2022/07/AutoCAD\\_\\_Crack\\_\\_.pdf](http://climabuild.com/wp-content/uploads/2022/07/AutoCAD__Crack__.pdf) [https://xn--80aagyardii6h.xn--p1ai/wp-content/uploads/2022/07/autocad\\_april2022.pdf](https://xn--80aagyardii6h.xn--p1ai/wp-content/uploads/2022/07/autocad_april2022.pdf) <https://www.spaziodentale.it/wp-content/uploads/2022/07/AutoCAD-15.pdf> <https://iippltd.com/wp-content/uploads/2022/07/fabnine.pdf> <https://kitchenwaresreview.com/autocad-24-0-crack-2/> <https://juliewedding.com/autocad-20-1-crack-with-keygen-free-for-windows/> <https://in-loving-memory.online/autocad-2020-23-1-crack-keygen-full-version-win-mac/> <https://baymarine.us/autocad-23-1-for-pc-updated-2022/> <https://www.dominionphone.com/autocad-crack-free-10/> [https://thetraditionaltoyboxcompany.com/wp](https://thetraditionaltoyboxcompany.com/wp-content/uploads/2022/07/AutoCAD__Crack__Activation_Code_Download_MacWin.pdf)[content/uploads/2022/07/AutoCAD\\_\\_Crack\\_\\_Activation\\_Code\\_Download\\_MacWin.pdf](https://thetraditionaltoyboxcompany.com/wp-content/uploads/2022/07/AutoCAD__Crack__Activation_Code_Download_MacWin.pdf) <https://www.incubafric.com/wp-content/uploads/2022/07/idelele.pdf> <https://slab-bit.com/autocad-21-0-crack-activation-3264bit-2022/> <http://jaxskateclub.org/?p=43066>